# **JavaMail Adapter**

[POP3 Adapter](https://doc.scheer-pas.com/display/BRIDGE/POP3+Adapter) and [SMTP Adapter](https://doc.scheer-pas.com/display/BRIDGE/SMTP+Adapter) provide basic email receiving and sending. However, these adapters do not offer advanced features such as imap/imaps/smtps support, ssl/starttls encryption or selective access by folder, date and time, subject etc. In scenarios where such advanced features are required, we recommend the use of the **JavaMail** library.

JavaMail library aims at providing the means to interact with all modern email servers through a common API with the convenience of a pre-packaged, ready to use Bridge xUML library. The API is available through one library class that defines all operations, whose parameters refer to the underlying Java implementation. After importing the JavaMail library, there is no need to import any further components, java classes etc. - you can start using it in your project right away.

#### **Compatibility**

JavaMail Library 3 The current version 3 introduces a breaking change with version 2 regarding the structure of the connection, so all services which imported version 2.x are affected. In addition, the deleteMessagesFiltered operation now returns an Integer indicating the number of deleted messages.

JavaMail Library 2 The previous version 2 introduced breaking changes with version 1, and dropped support for Bridge Version 6 and earlier.

JavaMail Library 1If you need compatibility with Release 6, please refer to version 1.7.0. Documentation of version 1 is available on [Documentation up to version 1.7.0 \(obsolete\)](https://doc.scheer-pas.com/display/BRIDGE/Documentation+up+to+version+1.7.0+obsolete). Version 2 of the JavaMail library contains also all deprecated classes from version 1.7.0 to ease migration. However, these are now longer supported and will eventually be dropped.

#### **Example File (Builder project JavaMail):**

<your example path>\Libraries\ JavaMail\uml\MailExample. xml

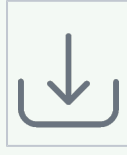

### <span id="page-0-0"></span>Features

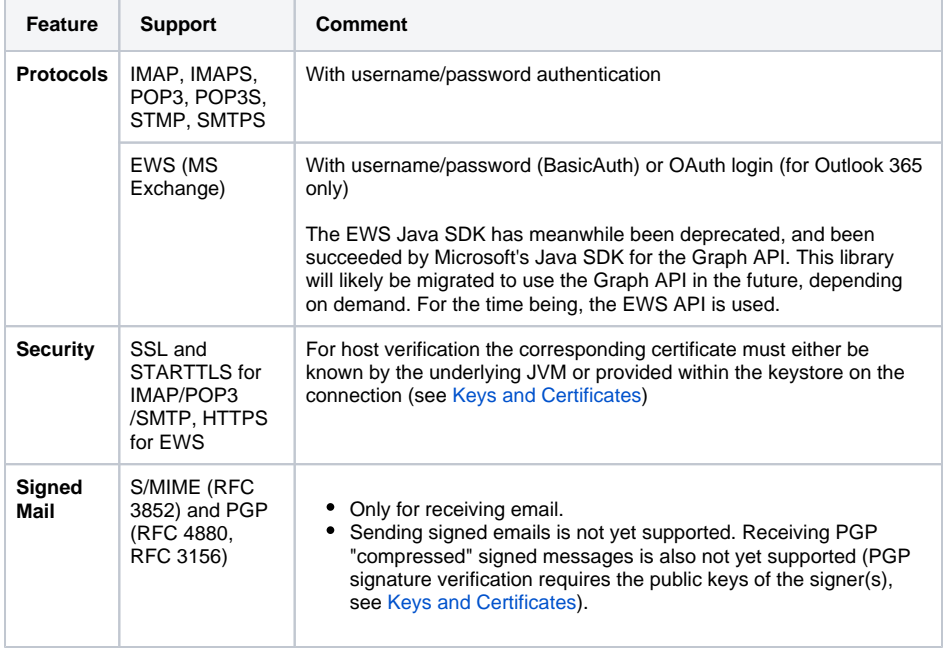

#### **On this Page:**

- [Features](#page-0-0)
- [Supported Operations](#page-1-0)
- [Used Open Source](#page-2-0)  **[Libraries](#page-2-0)**

#### **Related Pages:**

- Documentation up to
- [version 1.7.0 \(obsolete\)](https://doc.scheer-pas.com/display/BRIDGE/Documentation+up+to+version+1.7.0+obsolete)
- [POP3 Adapter](https://doc.scheer-pas.com/display/BRIDGE/POP3+Adapter)
- [SMTP Adapter](https://doc.scheer-pas.com/display/BRIDGE/SMTP+Adapter)

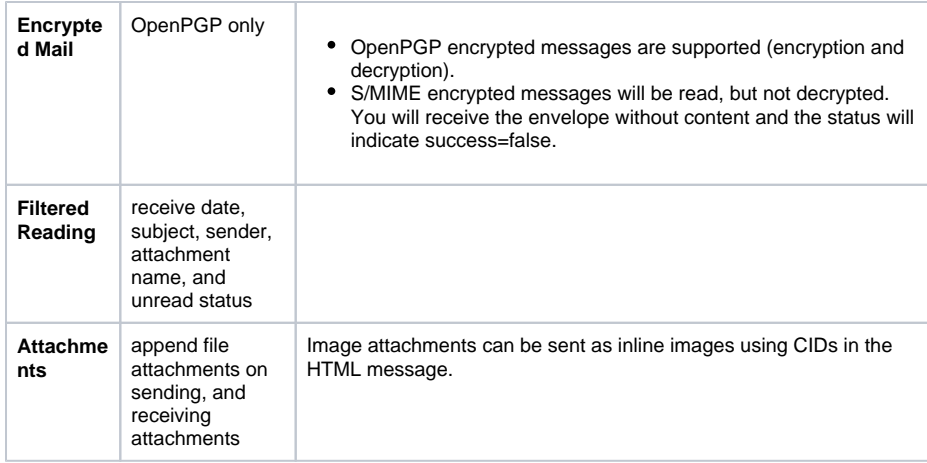

## <span id="page-1-0"></span>Supported Operations

All operations can be accessed through the **MailClient** class.

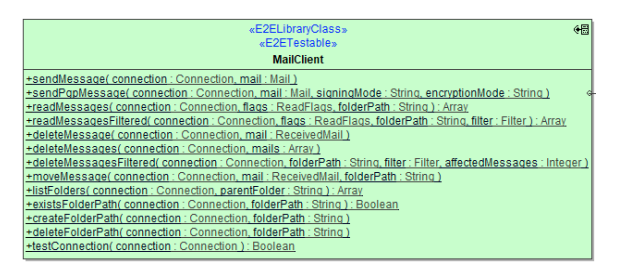

All operations require a connection object. Details on it and its attributes are explained on [Mail Server](https://doc.scheer-pas.com/display/BRIDGE/Mail+Server+Connection)  [Connection.](https://doc.scheer-pas.com/display/BRIDGE/Mail+Server+Connection)

The library supports

- [Receiving and Processing Emails](https://doc.scheer-pas.com/display/BRIDGE/Receiving+Emails) from IMAP, POP3, and MS Exchange Servers. Processing messages typically means either deleting messages or moving them to specific folders
- [Sending Messages](https://doc.scheer-pas.com/display/BRIDGE/Sending+Messages) via SMTP and MS Exchange
- [Creation and deletion of folders.](https://doc.scheer-pas.com/display/BRIDGE/Folder+Handling)
- For verification of PGP signatures and SSL certificates provided by mail services, the library needs access to the relevant certs and public keys. More about this on [Keys and Certificates.](https://doc.scheer-pas.com/display/BRIDGE/Keys+and+Certificates)

Operations may throw exceptions. In cases where the underlying Java code throws exceptions that are anticipated, these are translated into [xUML exception signatures.](https://doc.scheer-pas.com/display/BRIDGE/Exception+Signatures) For unexpected (not anticipated) exceptions in the Java code, a generic xUML exception is thrown.

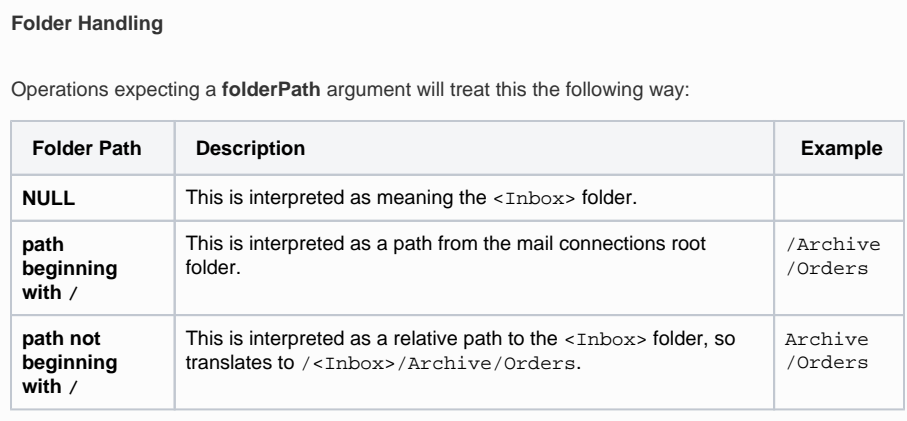

The intention of this behavior is to abstract away the fact that <Inbox> has many different names depending on the connection, i.e. IMAP typically uses INBOX, Exchange calls it Inbox, and a German Exchange calls it Posteingang.

Also note that POP3 does not support folders other than <Inbox>. Hence when you specify a POP3 connection, **folderPath** parameters other than NULL will raise an exception.

## <span id="page-2-0"></span>Used Open Source Libraries

This library makes use of a number of OpenSource libraries. The following table lists the main dependent Java Open Source libraries that are used.

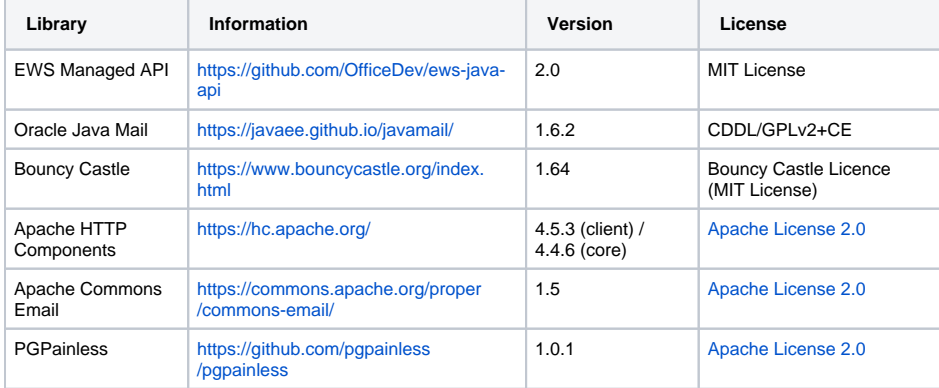